比特币在哪操作,当然是靠谱交易所,以下为通用教程:

 注册账号 - 创建并验证账号,以获得免费的、带有双因素验证功能的安全比特币 钱包。设置账号非常简单,短短几分钟即可完成。您只需一个有效的邮箱地址、电 话号码和身份证明文件即可开始。

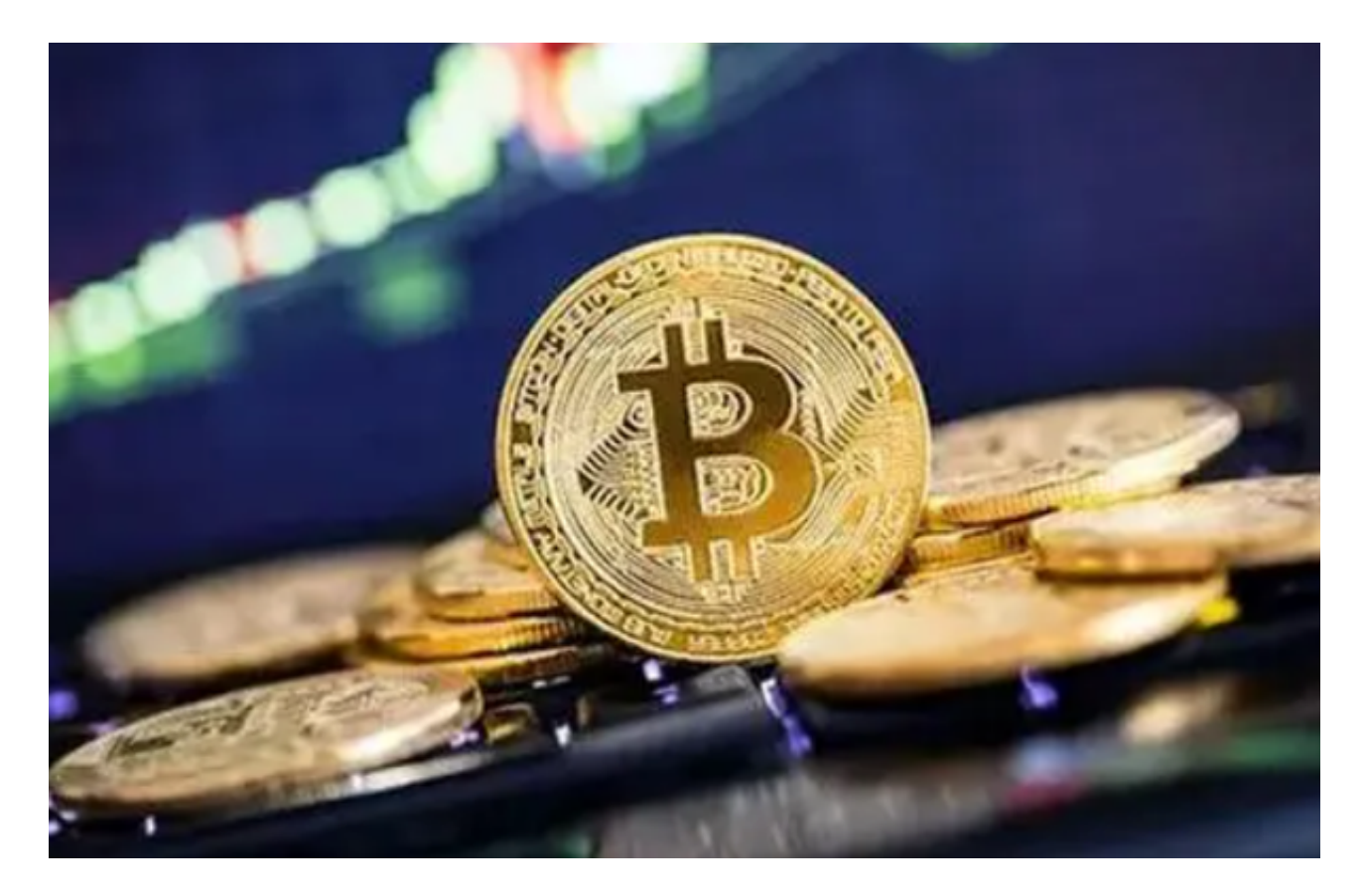

 2、寻找卖家 - 从主菜单中点击购买,然后选择购买比特币。在侧边栏小部件中设 置您要使用的金额、首选货币和支付方式,查找符合您要求的本地与国际卖家。

 3、开始交易 - 设置要购买的比特币数量,然后点击立即购买开始交易。这将打开 与卖家的在线聊天窗口,您将在聊天中收到完成交易的进一步说明。

4、发送支付并接收 BTC - 一旦您按要求完成所有操作并收到卖家的指示, 请发送 支付并立即点击已支付。此时,卖家的 BTC 将锁定在托管中,防止交易对象接受 您的支付但不释放加密货币。一旦卖家确认您的支付,比特币将从托管中释放并转 入您的钱包。

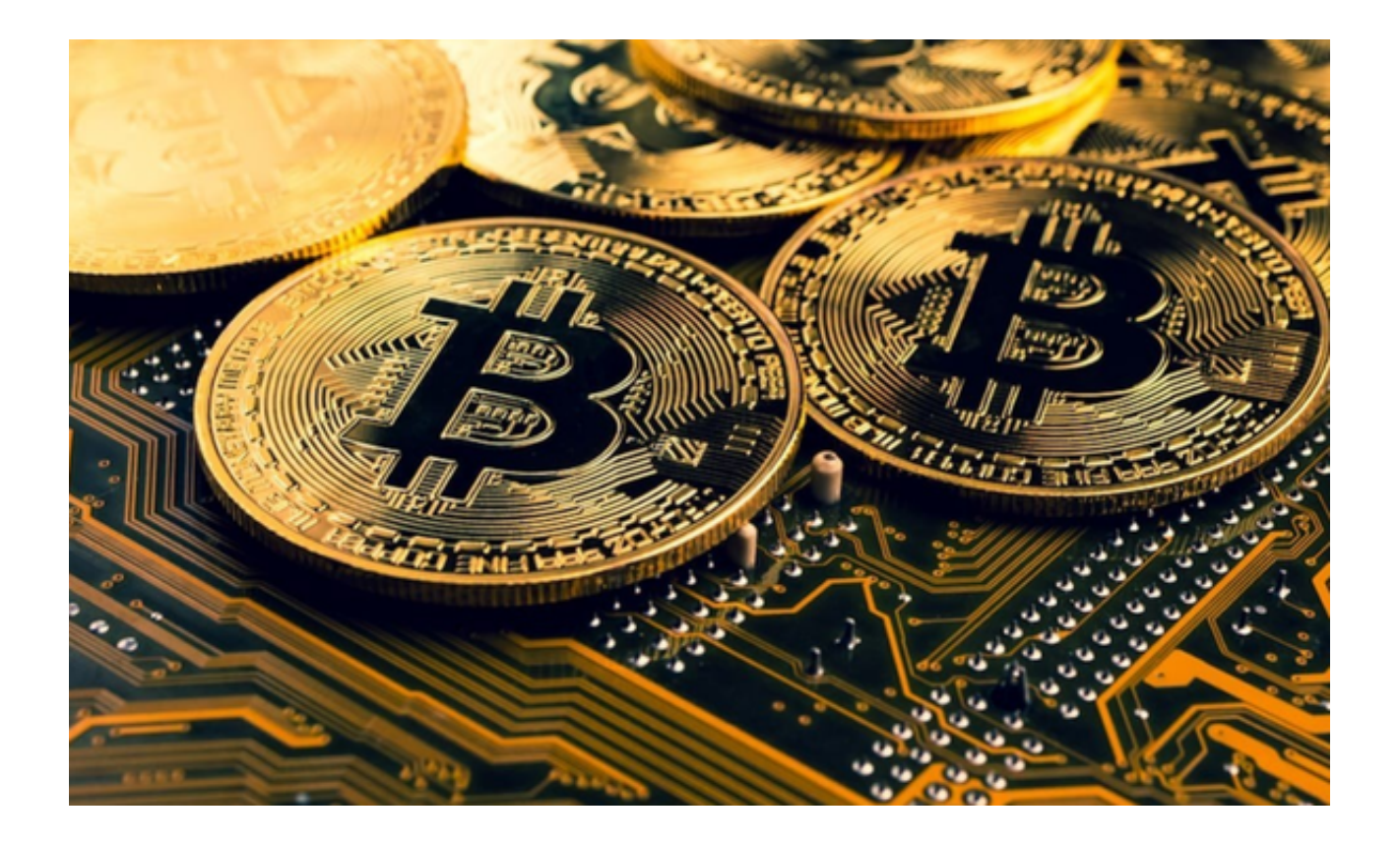

比特币交易方式有哪些?

 比特币(BTC)的交易方式主要有3种:交易所买卖比特币现货,交易所买卖比特 币衍生品、外汇交易商买卖比特币差价合约。

(1)比特币现货交易

 通常,现货指的是现有的东西,可以分为有形现货、无形现货两种。大豆、玉米 属等属于有形现货,它们是可触摸的。而央行数字货币、比特币等虚拟物体,不可 触摸,是无形现货。在中心化交易所(CEX)或者去中心化交易所(DEX)都可以 买比特币现货,买了之后可以存放在交易所,也可以转出来存储到比特币钱包。

(2)比特币衍生品交易

 交易所也推出了很多比特币衍生品,比如合约交易(包括交割合约与永续合约) 、期权交易、杠杆借贷等。本质上,这些比特币衍生品都是保证金交易,都使用了 杠杆,可以双向交易(做空或做空)。

(3)比特币差价合约交易

 随着比特币的成熟发展,外汇交易商目前已经支持交易比特币差价合约(CFD) 。类似外汇差价合约,投资人只是追踪其价格变化,并不实际拥有对应标的物所有 权,比特币也是如此,因此不需要钱包储存。目前,比特币差价合约杠杆一般最高 支持10倍,可以双向交易。

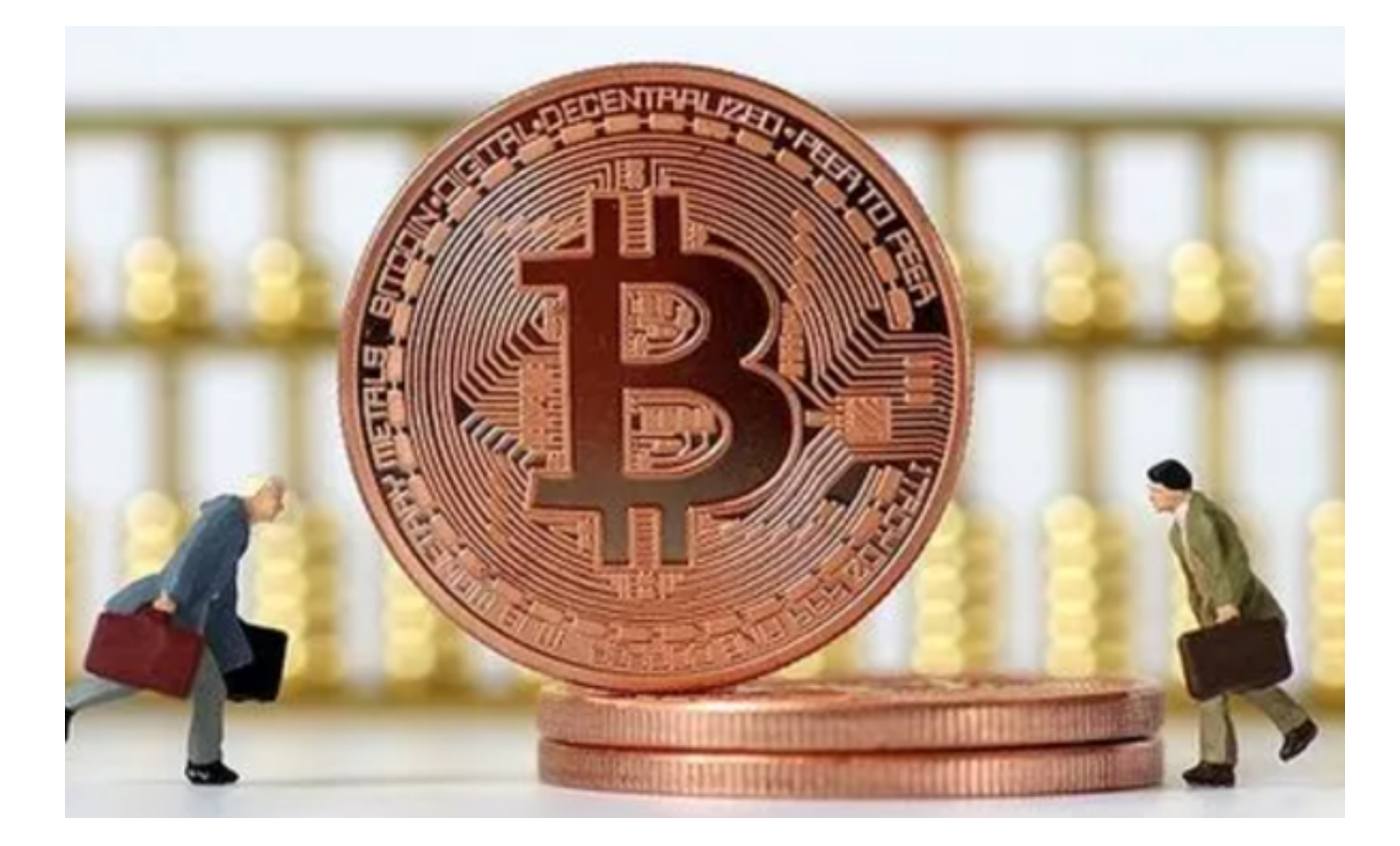

比特币在哪操作已经分享给大家了,希望投资者们喜欢。